$\begin{bmatrix} 1 & 1 & 1 \\ 1 & 1 & 1 \end{bmatrix}$ 

" Hello World!" C C TEMPERSON THE CONTROLLER THE UP OF THE UP OF THE UP OF THE UP OF THE UP OF THE UP OF THE UP OF THE UP OF THE UP OF THE UP OF THE UP OF THE UP OF THE UP OF THE UP OF THE UP OF THE UP OF THE UP OF THE UP OF THE UP OF THE U "Hello World!" #include <stdio.h> main() { printf("hello world!¥n"); /\* print hello world! \*/ return 0; } 1.  $\ldots$  "  $\text{main}()$ }" and  $\text{main}$  $2.$  $3.$  ";" 4.  $\text{printf}(\text{``...''})$ ;  $\text{printf}$   $\text{``...''}$  $5. \quad \ldots$  " $\ldots$ " 6. The state of the state of the state of the state of the state of the Hello world  $\mathbf{H}$ ello world  $\mathbf{H}$  $\angle$ ¥t  $\angle$  $7.$  $\text{rintf}$  and  $\text{crit}$  and  $\text{crit}$  and  $\text{$  $\text{print} \mathbf{f}$ pri ntf  $8. \t\t\t^{**/}$ 9. printf return 0 main C main main main main main  $\mathbb{C}$ 10. #include <stdio.h> printf stdio.h stdio.h main() main(void) return 0  $ext(0)$  exit(0) printf printf printf and pirntf of pirntf and  $\mathbf{p}$  pirntf  $\mathbf{p}$  printf("Hello!¥nthe number is %d¥n",10); Hello! the number is 10 と表示されます。前の例で、¥n は改行と説明しましたが、Hello!のあとに¥n があるので、Hello!と表

 $%d$  , d decimal d <sup>%d</sup>  $%d$ 

#include <stdio.h> main() { int x,y;  $x = 1;$  $y = x + 13;$ printf(" $y = %d * n", y$ ); return 0; }  $1+13$ 

 $main$ 

'undefined'

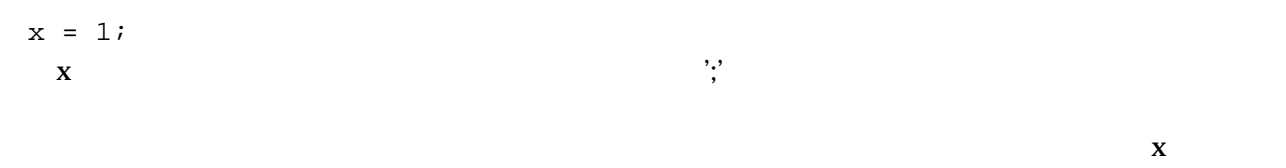

'undeclared'

printf $("..."$ ,13);

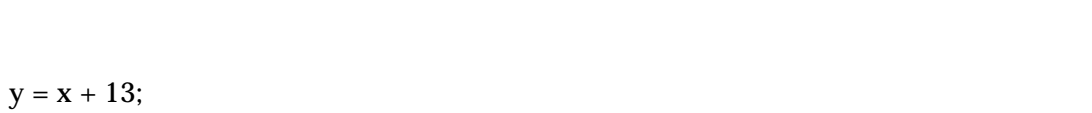

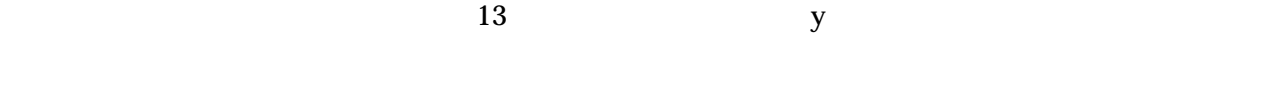

$$
\begin{array}{c}\text{printf}(\text{``...''}, y) \text{'}\\y\end{array}
$$

 $y=13$ 

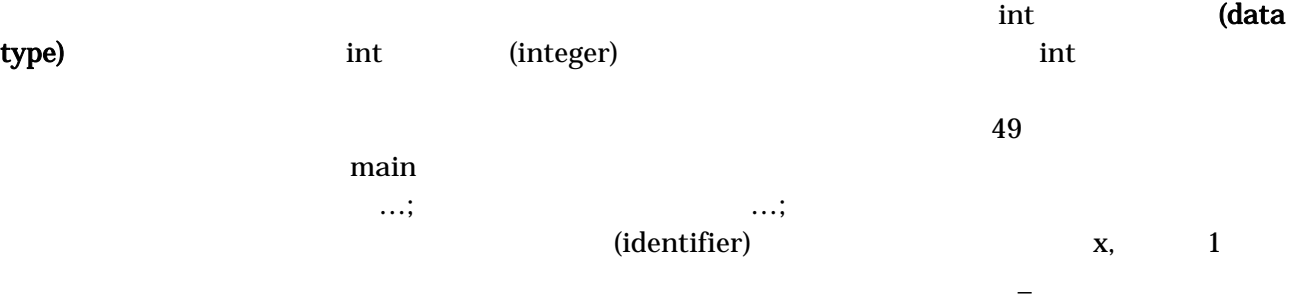

 $\rm i f$  return if return